2500 SX/20 (250-4077) Settings Faxback Doc. # 1103

Note: Refer to Faxback Doc. # 1194 for Board Layout.

:

Note: A jumper is a cover that contains metal contacts.. The jumpers in this section are shown for reference They do not have to be changed in most cases. Default (factory) jumper settings are listed in "Configuration Settings." To install a jumper, place it over two adjacent pins to connect or bypass a circuit. A jumper can be installed, parked, or removed.

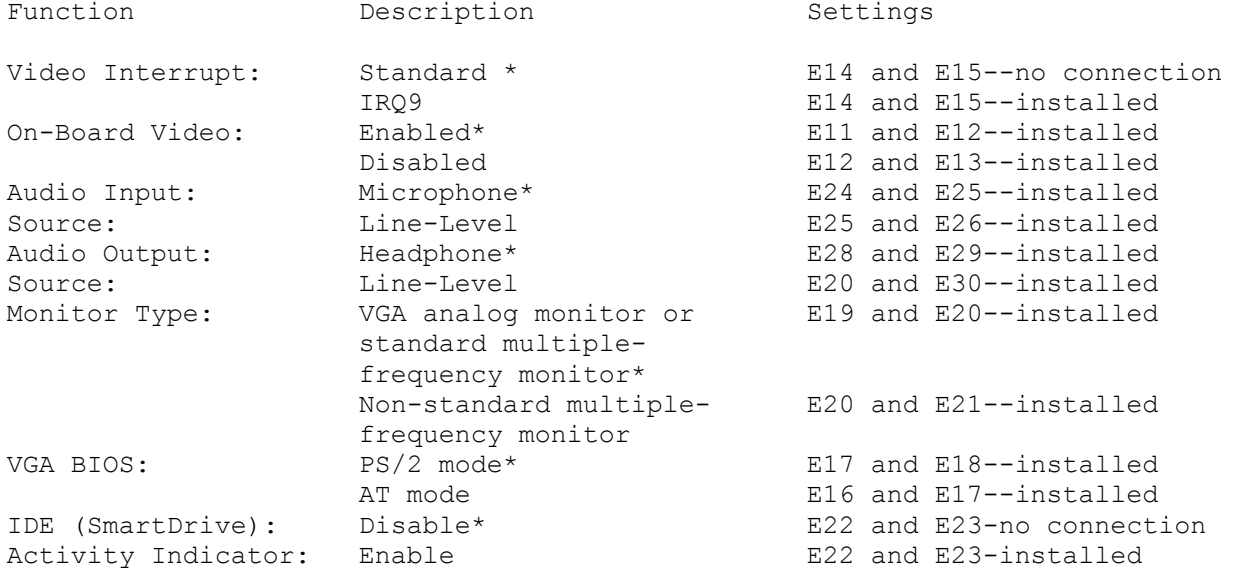

\* Indicates default (factory) setting.

Installing Audio Jumpers:

The Music and Sound features enable you to connect a microphone, an earphone, or a stereo headphone. To connect a line-level audio device such as a radio or a tape recorder, you must adjust the two audio jumpers on the main logic board. With the jumpers in the line audio position, you can connect line-level devices to the microphone (input) and headphone (output) connectors. Refer to "Main Logic Board Layout" to locate the Audio Input Source and the Audio Output Source jumpers. Read the following sections before connecting line-level audio devices.

Audio Input Source Jumper:

The Audio Input Source jumper pins are labeled E24, E25, and E26. The jumper installed on these pins enables you to direct sounds from audio devices through the computer. For example, you can connect a microphone to the MIC connector to input your voice.

By default, the Audio Input Source jumpers is installed on Pins E24 and E25 to enable the connection of a microphone. Install the jumper on Pins E25 and E26 to enable the connection of a line-level audio input device (and disable the connection of a microphone).

┌─────┐

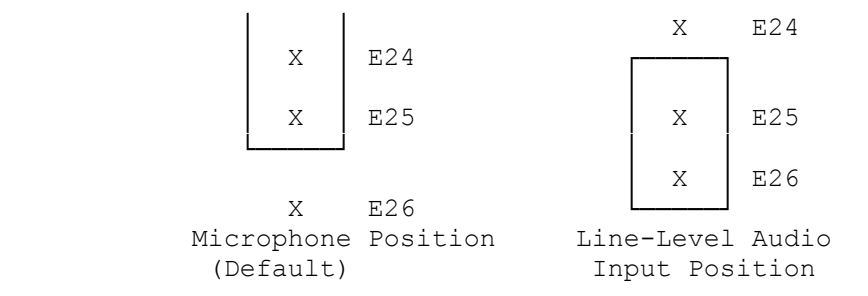

Audio Output Source Jumper:

The Audio Output Source Jumper pins are labeled E28, E29, and E30. The jumper on these pins enables you to direct sounds from the computer to an audio device. For example, you can connect a stereo headphone to the EAR connector on the computer. Sounds from the computer are sent through the headphone so that only you can hear them. When no device is plugged into the EAR connector, sound is sent through the built-in speaker, If you are using the built-in speaker, the Audio Output Source jumper can be installed in either position.

By default, the Audio Output Source jumper is installed on Pins E28 and E29, enabling the connection of an earphone or a headphone. Install the jumper on Pins E29 and E30 to enable the connection of a line-level audio output device (and disable the connection of an earphone or a headphone).

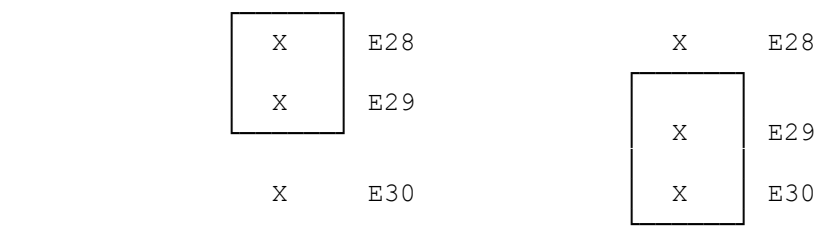

Headphone Position Line-Level Audio (Default) Output Position